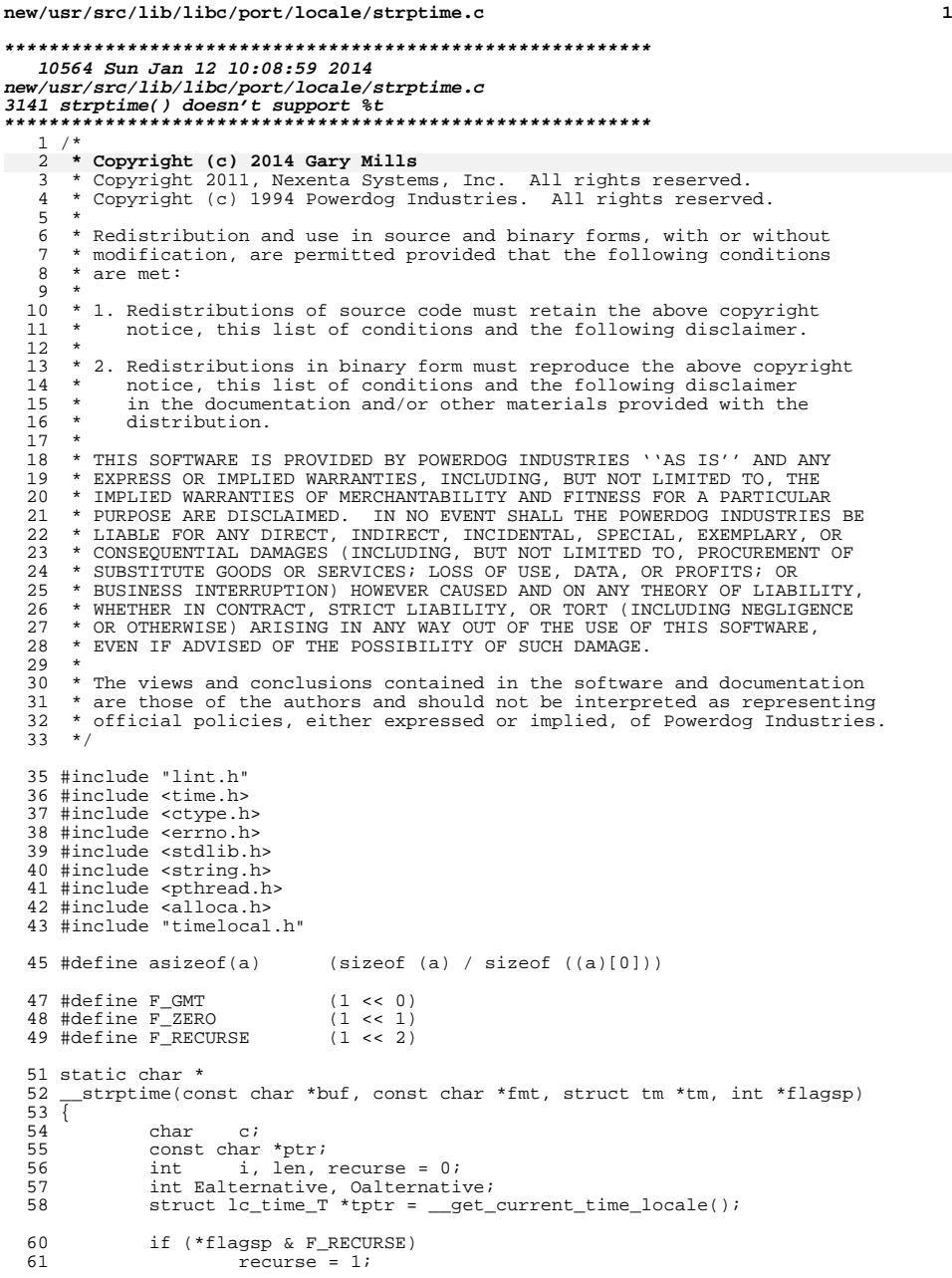

**new/usr/src/lib/libc/port/locale/strptime.c <sup>2</sup>** \*flagsp |= F\_RECURSE; if (\*flagsp & F\_ZERO) 65 (void) memset(tm, 0, sizeof (\*tm));<br>66 \* flagsp  $\kappa = \sim F$  ZERO; \*flagsp  $&=-F_ZERO;$ 68 ptr =  $fmt$ ;<br>69 while (\*ptr 69 while  $(*ptr := 0)$  {<br>70 if  $(*buf ==$ 70  $if (*buf' == 0)$ <br>71 break; break; 73 c =  $*ptr++;$ 75  $if (c != '8')$  {<br>76  $if (isst)$ if  $(isspace(c))$ while  $(isspace(*buf))$ <br>buf++; buf++; else if (c != \*buf++)  $80 \qquad \qquad {\rm return} \ \ ({\rm NULL}) \, ;$   $81 \qquad \qquad {\rm continue} \, ;$ 81 continue;<br>82 } 82 }

84 Ealternative = 0;<br>85 Oalternative = 0;  $0a$ lternative =  $0i$  label: c =  $*$ ptr++;<br>88 switch (c) 88 switch (c) {<br>89 case 0: 89 case 0:<br>90 case '%' 90 case '%':<br>91 i if  $(*buf++ != '$ " return (NULL); break; 95 case '+':<br>96 bu 96 buf = \_strptime(buf, tptr->date\_fmt, tm, flagsp);<br>97 if (buf == NULL)  $if (buf == NULL)$ 98<br>
yeak;<br>
99<br>
break;<br>
2010);<br>
2010);<br>
2010);<br>
2010);<br>
2010);<br>
2010);<br>
2010);<br>
2010);<br>
2010);<br>
2010);<br>
2010);<br>
2010);<br>
2010);<br>
2010);<br>
2010);<br>
2010);<br>
2010);<br>
2010);<br>
2010);<br>
2010);<br>
2010);<br>
2010);<br>
2010);<br>
2010);<br>
2010);<br> break; 101 case 'C':<br>102 if if (!isdigit(\*buf)) return (NULL); 105  $\frac{1}{106}$  /\* XXX This will break for 3-digit centuries. \*/<br>106  $\frac{1}{106}$  106 len = 2;<br> $107$  for (i = for  $(i = 0; len & & isdigit(*buf); but++)$  {  $i * = 10i$  $i := *buf - '0';$ <br> $len--;$  $l = -i$  $\begin{array}{c} 111 \\ 112 \end{array}$  if (i < 19) return (NULL); 115  $tm \rightarrow tm \rightarrow em$  ar = i \* 100 - 1900;<br>116 break;  $breaki$  case 'c': 119 buf = \_strptime(buf, tptr->c\_fmt, tm, flagsp);<br>120 if (buf == NULL) if  $(buf) = NULL$ return (NULL);<br>break; break;

 case 'D': buf = \_\_strptime(buf, "%m/%d/%y", tm, flagsp); <sup>126</sup> if (buf == NULL) return (NULL);

 $\frac{121}{122}$ 

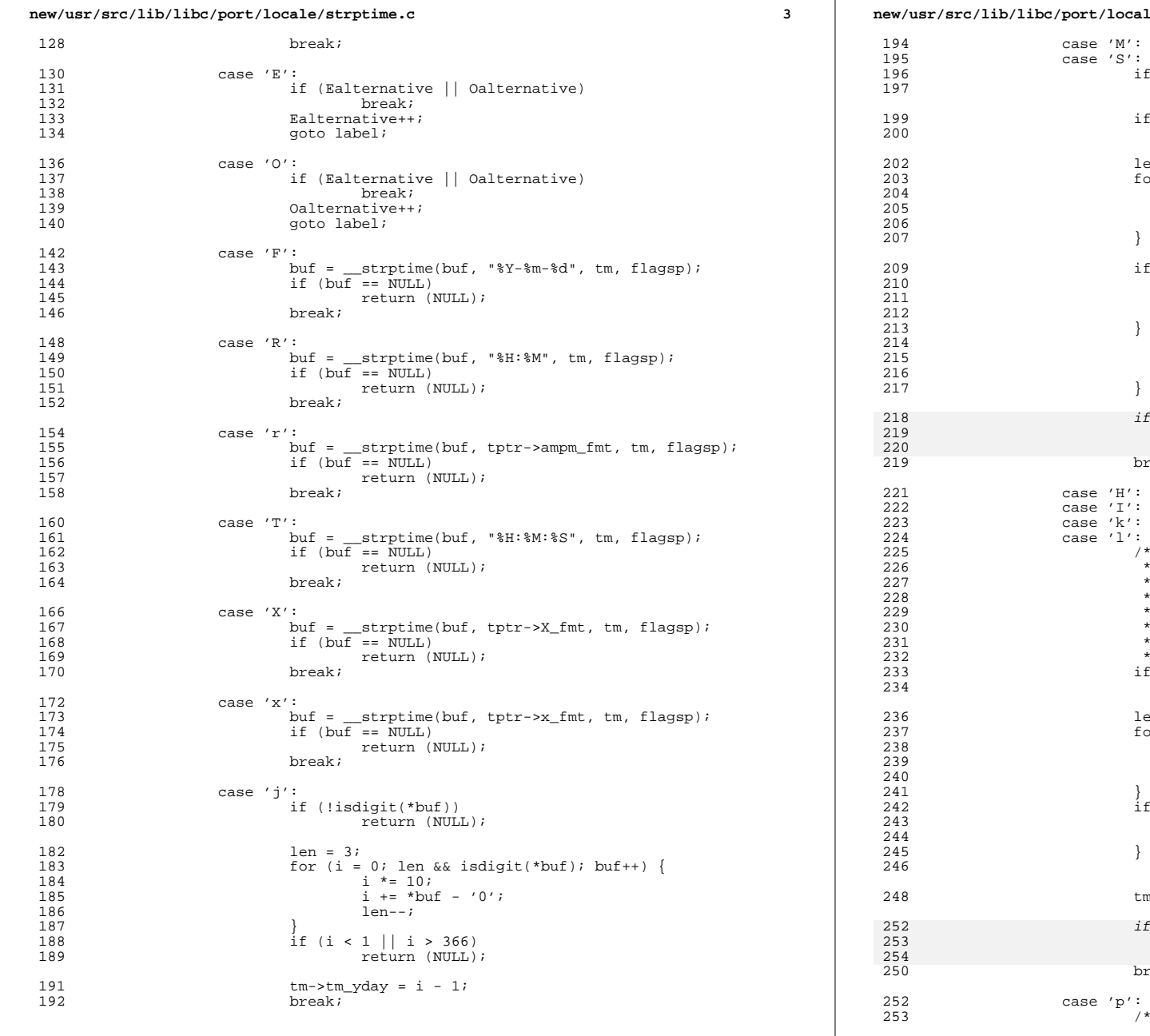

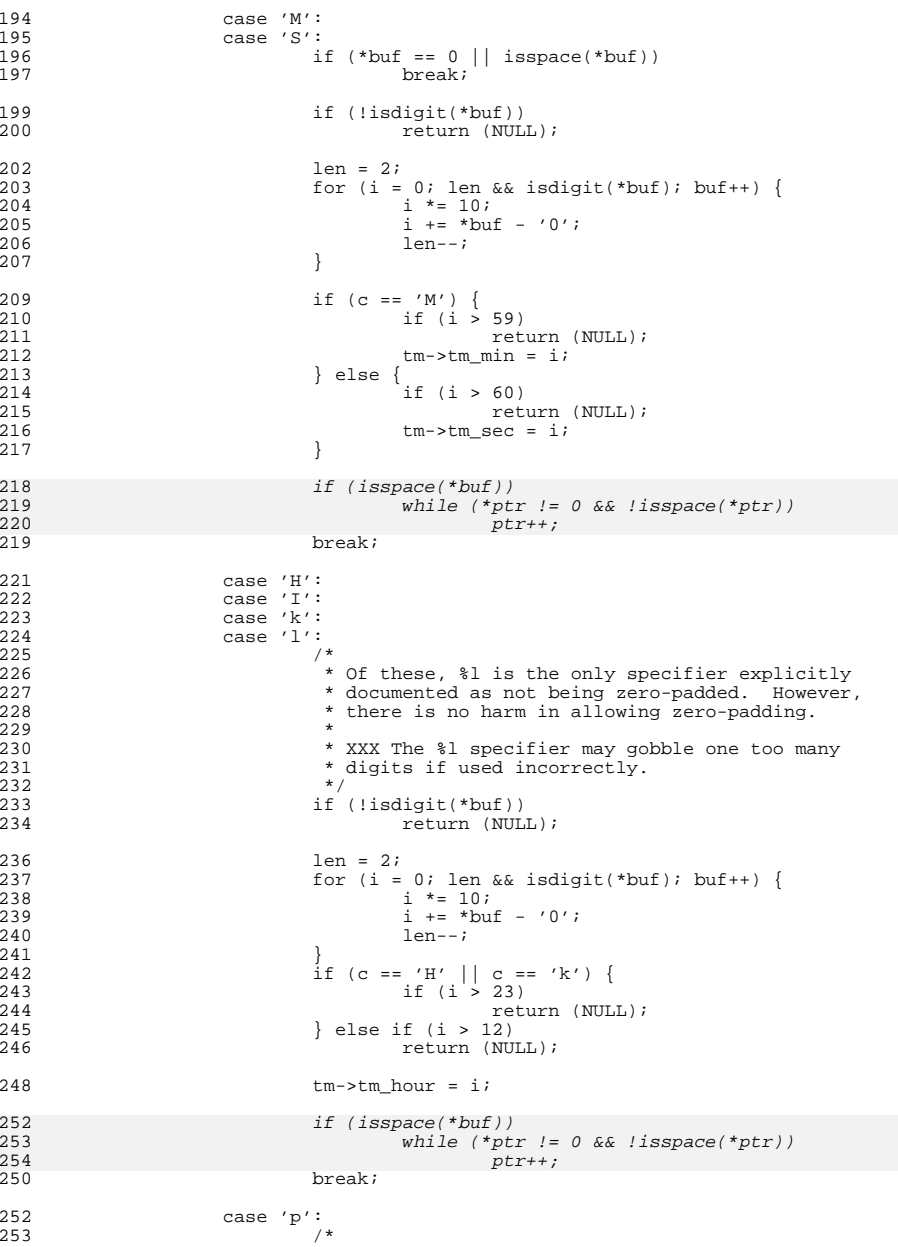

### **new/usr/src/lib/libc/port/locale/strptime.c<sup>4</sup>**

# **new/usr/src/lib/libc/port/locale/strptime.c**

259

260

261262

263

264

269

270

271272

273

274

282

283

285

286287

288

291

306

310

311

312

315

322

323

324

 $313$  }

 $314$  if (i > 53)

 **<sup>5</sup>** 254 \* XXX This is bogus if parsed before hour-related 255 255  $*$  specifiers.<br>256  $*$ / 256  $^{\ast}$  / 257 len = strlen(tptr->am);<br>258 if (strncasecmo(buf.to) if (strncasecmp(buf, tptr->am, len) == 0) { if  $(tm->tm_hour > 12)$ <br>  $return (NULL);$ 0<br>
if (tm->tm\_hour == 12)<br>
if (tm->tm\_hour == 12)  $tm$ ->tm hour = 0; buf += len;<br>break; break;  $265$  } 267 len = strlen(tptr->pm);<br>268 left strncasecmp(buf, tpt) if (strncasecmp(buf, tptr->pm, len) == 0) { if  $(tm-\text{min} \text{ hour} > 12)$ <br>return (NULL); 0<br>
if (tm->tm\_hour != 12)<br>
if (tm->tm\_hour != 12)  $tm$ ->tm hour += 12; buf += len;<br>break; break;  $275$  } 277 return (NULL); 279 case 'A':<br>280 case 'a': <sup>280</sup> case 'a': for (i = 0; i < asizeof(tptr->weekday); i++) { len = strlen(tptr->weekday[i]); 283  $if (strncasecmp(buf, tptr-)weekday[i], len) = 284$  $284$  0) break; len = strlen(tptr->wday[i]); if (strncasecmp(buf, tptr->wday[i], len) == 0) break;  $289$  }  $290$  if (i == asizeof(tptr->weekday)) return (NULL); 293  $tm-\text{trm}_\text{wday} = i;$ <br>
294  $\text{buf } += \text{len};$  $294$  buf  $+=$  len;<br> $295$  break; break; <sup>297</sup> case 'U': 298 case 'W':<br>299 /\* <sup>299</sup> /\*  $\overrightarrow{300}$  \* XXX This is bogus, as we can not assume any valid  $\overrightarrow{301}$  \* information present in the tm structure at this <sup>301</sup> \* information present in the tm structure at this<br>302 \* point to calculate a real value, so just check t 302  $*$  point to calculate a real value, so just check the 303 303  $*$  range for now.<br>304  $*/$  $\frac{304}{4}$   $\frac{1}{2}$ <sup>305</sup> if (!isdigit(\*buf)) return (NULL);  $308$  len = 2;<br> $309$  for  $(i =$ for (i = 0; len && isdigit(\*buf); buf++) {  $i * = 10;$  $i \neq \text{but} - '0';$ <br> $len--;$  $\frac{2}{2}$  len--;

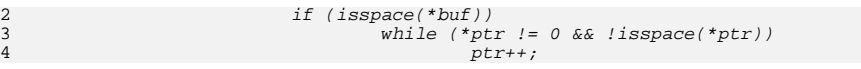

return (NULL);

# **new/usr/src/lib/libc/port/locale/strptime.c**

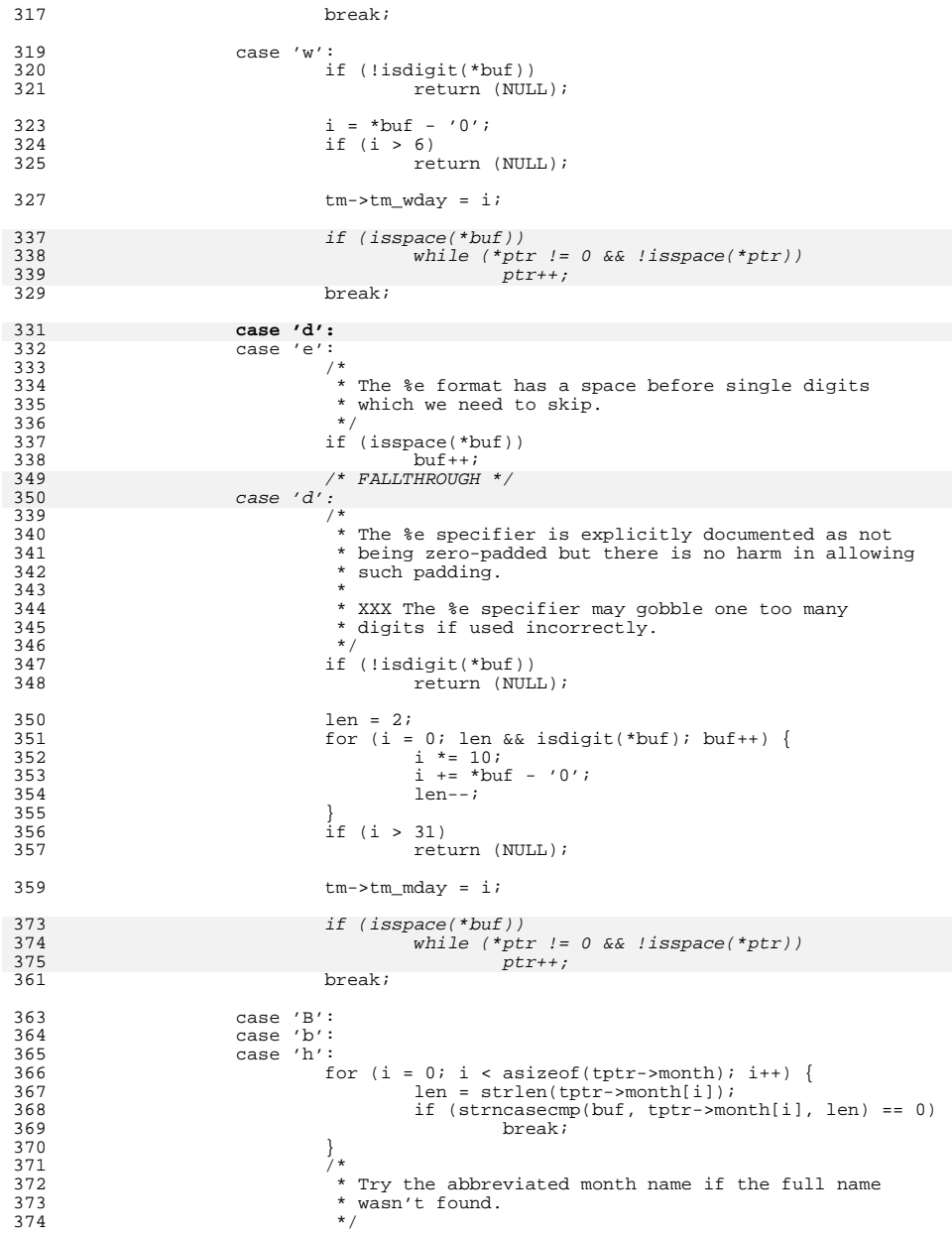

**<sup>6</sup>**

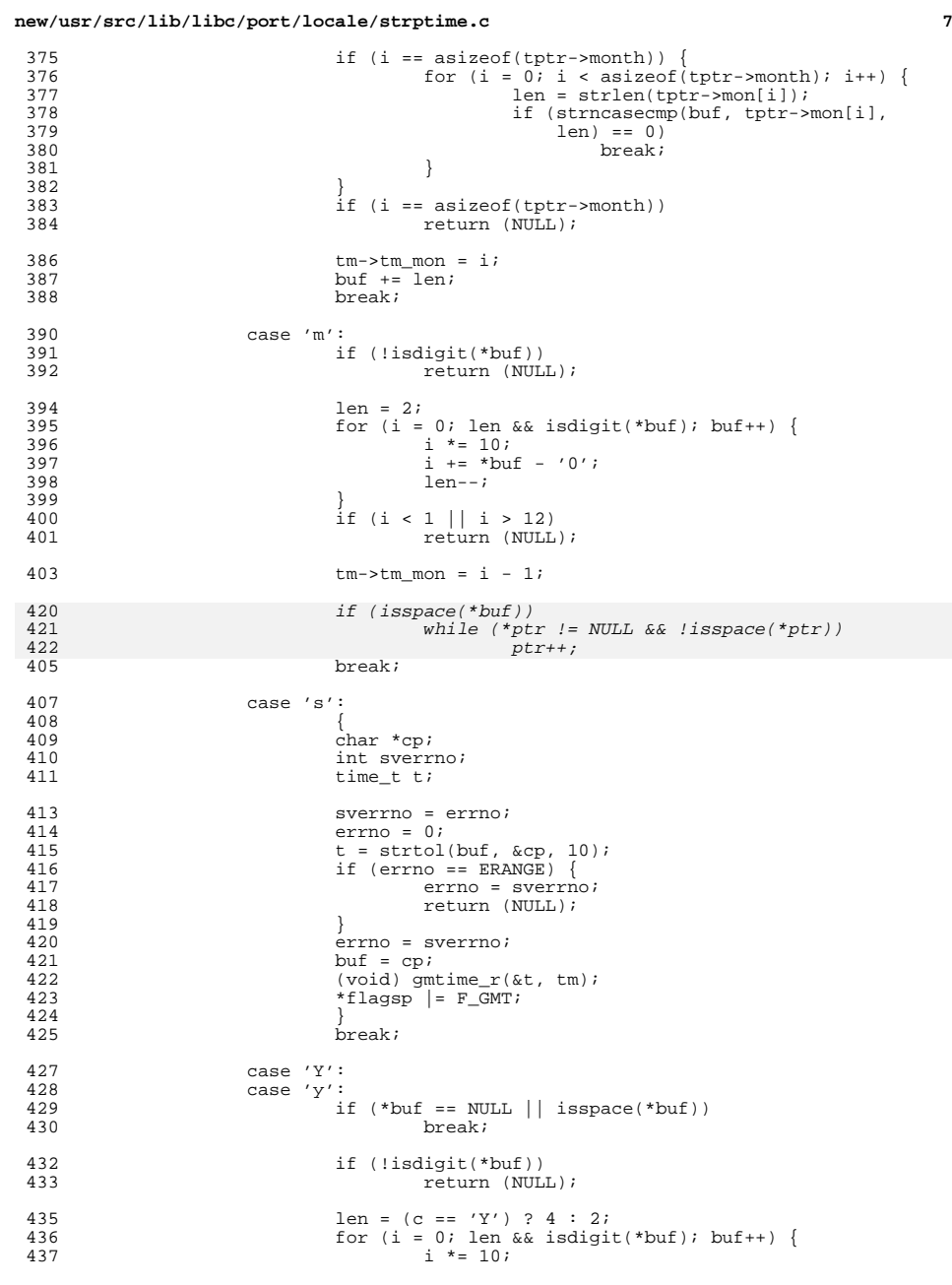

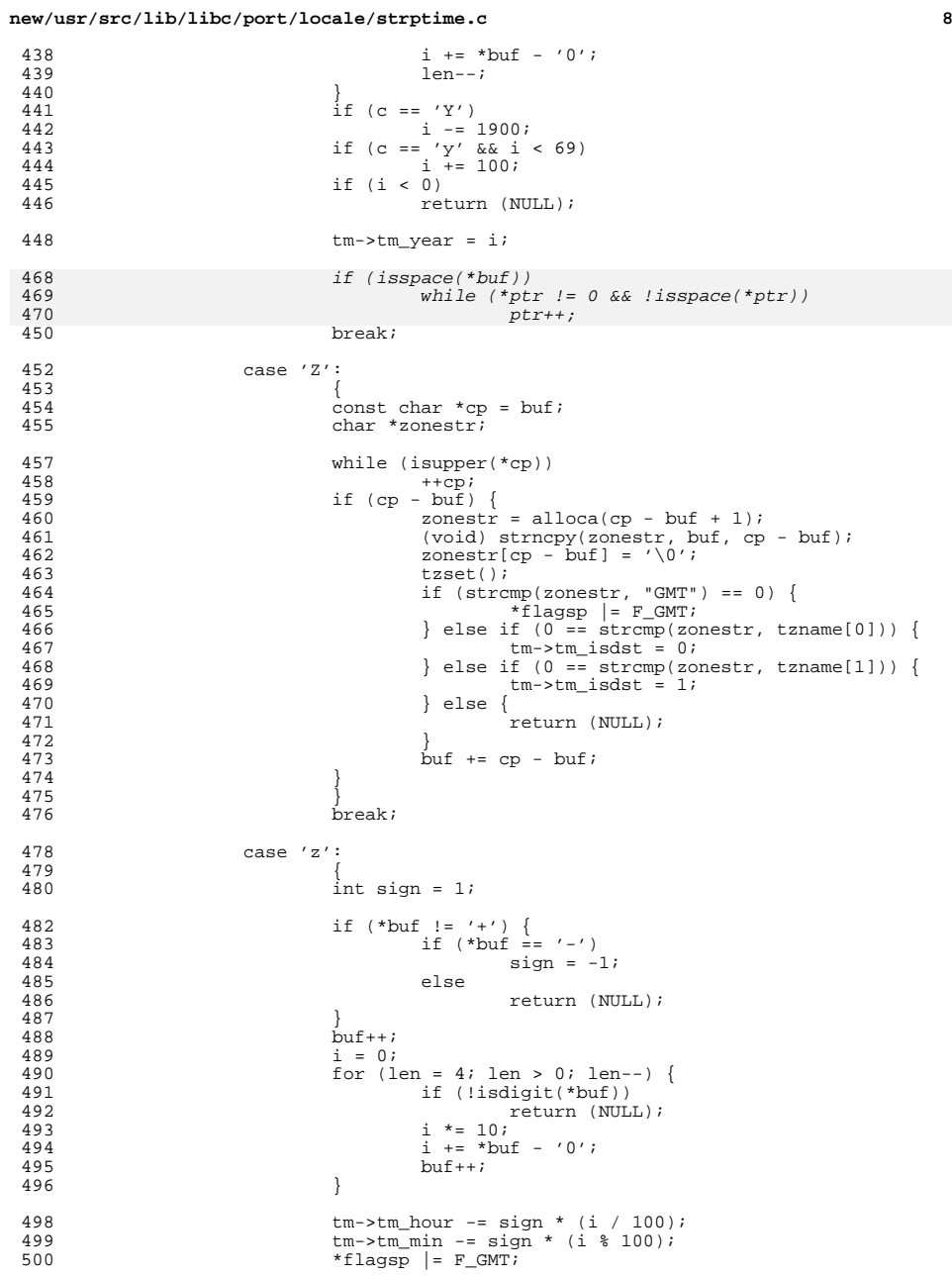

438

439

442

444

446

468

469<br>470

458

460<br>461

462<br>46465<br>466667<br>46667<br>4689

 $\frac{482}{483}$ 

484<br>485

486

491<br>492<br>493<br>495

### **new/usr/src/lib/libc/port/locale/strptime.ce** 9

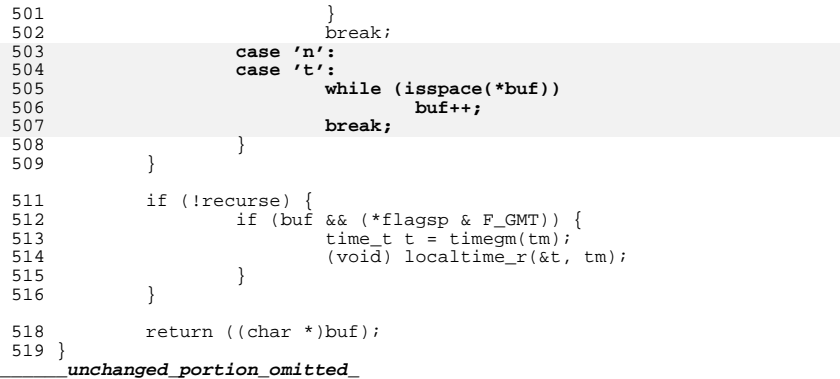